# FEniCS Course

# Lecture 4: Time-dependent PDEs

Contributors Hans Petter Langtangen Anders Logg Marie E. Rognes

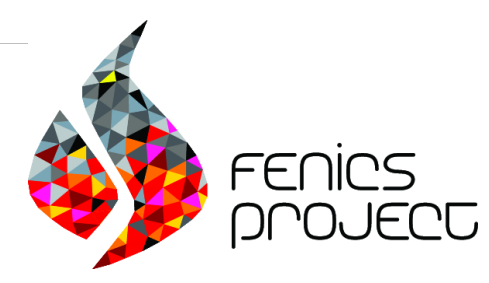

#### The heat equation

We will solve the simplest extension of the Poisson problem into the time domain, the heat equation:

$$
\frac{\partial u}{\partial t} - \Delta u = f \text{ in } \Omega \text{ for } t > 0
$$

$$
u = g \text{ on } \partial \Omega \text{ for } t > 0
$$

$$
u = u^0 \text{ in } \Omega \text{ at } t = 0
$$

The solution  $u = u(x, t)$ , the right-hand side  $f = f(x, t)$  and the boundary value  $g = g(x, t)$  may vary in space  $(x = (x_0, x_1, \ldots))$ and time (*t*). The initial value  $u^0$  is a function of space only.

#### Time-discretization of the heat equation

We discretize in time using the implicit Euler  $(dG(0))$  method:

$$
\frac{\partial u}{\partial t} \approx \frac{u^n - u^{n-1}}{\Delta t}
$$

Semi-discretization of the heat equation:

$$
\frac{u^n - u^{n-1}}{\Delta t} - \Delta u^n = f^n
$$

$$
u^n - \Delta t \Delta u^n = u^{n-1} + \Delta t f^n
$$

Solve for  $u^1, u^2, \ldots$ 

#### Variational problem for the heat equation

Find  $u^n \in V^n$  such that

$$
a(u^n, v) = L^n(v)
$$

for all  $v \in \hat{V}$  where

$$
a(u, v) = \int_{\Omega} uv + \Delta t \nabla u \cdot \nabla v \,dx
$$

$$
L^{n}(v) = \int_{\Omega} u^{n-1}v + \Delta t f^{n}v \,dx
$$

Note that the bilinear form  $a(u, v)$  is constant while the linear form  $L^n$  depends on  $n$ 

# Pseudocode for a naive implementation of the heat equation

```
from dolfin import *
# Mesh and function space
mesh = UnitCube(8, 8, 8)V = FunctionSpace (mesh, "CG", 1)
# Time variables
dt = 0.01; k = Constant (dt); t = dt; T = 1.0
# Previous and current solution
u0 = Function (V) : u0, vector (V): 1 = 1.0u1 = Function(V)# Variational problem at each time
u = TrialFunction(V)v = TestFunction(V)f = Expression ("t", t=t)a = u * v * dx + k * inner (grad (u), grad (v)) * dxL = u0*vt+dx + k*f+vt+dxbc = Dirichlet BC(V, 0.0, "near(x[0], 0.0)")while (t \leq T):
    # Solve
   f + = +solve(a == L, u1, bc)# Update
    u0.assign(u1)
    t + = dtplot(u1)
```
# Time-stepping algorithm

Define the boundary condition Compute  $u^0$  as the projection of the given initial value Define the forms a and L Assemble the matrix A from the bilinear form a  $t \leftarrow \Delta t$ 

#### while  $t \leq T$  do

Assemble the vector b from the linear form L Apply the boundary condition Solve the linear system  $AU = b$  for U and store in  $u^1$  $t \leftarrow t + \Delta t$  $u^0 \leftarrow u^1$  (get ready for next step) end while

#### Test problem

We construct a test problem for which we can easily check the answer. We first define the exact solution by

$$
u = 1 + x^2 + \alpha y^2 + \beta t
$$

We insert this into the heat equation:

$$
f = \dot{u} - \Delta u = \beta - 2 - 2\alpha
$$

The initial condition is

$$
u^0 = 1 + x^2 + \alpha y^2
$$

This technique is called the method of manufactured solutions

# Handling time-dependent expressions

We need to define a time-dependent expression for the boundary value:

```
alpha = 3beta = 1.2g = Expression ("1 + x[0] * x[0] + \
                alpha *x[1]*x[1] + beta *t",alpha = alpha, beta=beta, t=0)
```
Updating parameter values:

 $g \cdot t = t$ 

# Projection and interpolation

We need to project the initial value into  $V_h$ :

 $u0 = project(g, V)$ 

We can also interpolate the initial value into  $V<sub>h</sub>$ :

 $u0 =$  interpolate  $(g, V)$ 

#### A closer look at solve

For linear problems, this code

 $solve(a == L, u, bcs)$ 

is equivalent to this

```
# Assembling a bilinear form yields a matrix
A = assemble (a)# Assembling a linear form yields a vector
b = assemble (L)# Applying boundary condition info to system
for bc in bcs :
    bc . apply(A, b)# Solve Ax = b
solve(A, u. vector(), b)
```
# Implementing the variational problem

```
dt = 0.3u0 = project(g, V)u1 = Function(V)u = TrialFunction(V)v = TestFunction(V)f = Constant (beta - 2 - 2* alpha)
a = u * v * dx + dt * inner(grad(u), grad(v)) * dxL = u0* v * dx + dt* f * dxbc = Dirichlet BC(V, g, "on\_boundary")# assemble only once, before time-stepping
A = assemble (a)
```
### Implementing the time-stepping loop

```
T = 2t = dtwhile t < = T:
    b = assemble (L)g \cdot t = tbc . apply(A, b)solve(A, u1. vector(), b)t += dt
    u0 . assign ( u1 )
```
# Programming exercise

- Write a program to solve the heat equation
- Write your program in a file named heat.py
- Run your program using

python heat.py

• A complete program suggestion is available<sup>1</sup> as

transient/diffusion/d1 d2D.py

1 <http://fenicsproject.org/pub/book/tutorial/>